11050 North 96th Street Scottsdale, AZ 85260 | p.480.699.4950 | f.480.314.3346 | missionmontessori.com

## How to access the student gradebook online

## Parents:

Follow this link:

https://sdm.sisk12.com/AZMM360x3/login

Select PARENT

Enter user name and password

## **Students:**

Follow this link:

https://sdm.sisk12.com/AZMM360x3/login

Select STUDENT

Enter user name and password

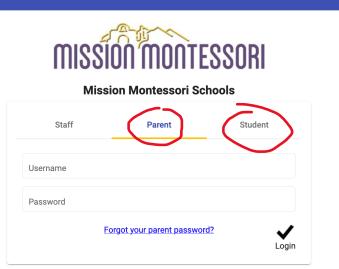

Mission Montessori Schools! Please contact info@missionmontessori.com if you need any help navig